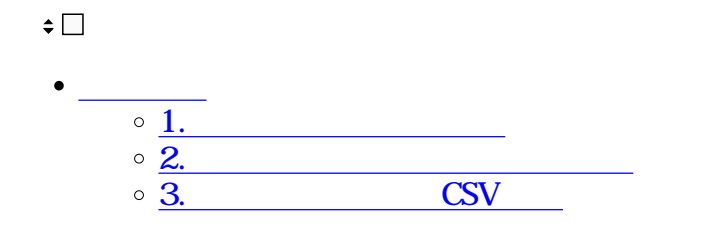

 $\mathbb{R}^3$ -and  $\mathbb{R}^3$  and  $\mathbb{R}^3$ 

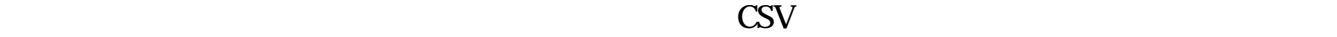

**1利用者操作履歴の検索**

利用者操作履歴

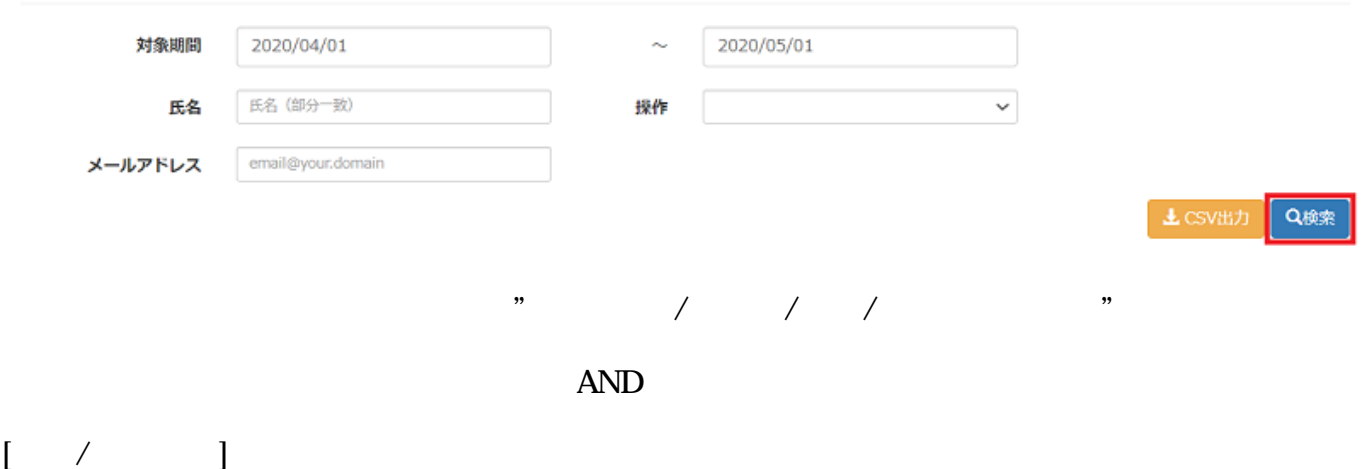

## 10 50 100

## 利用者操作履歴

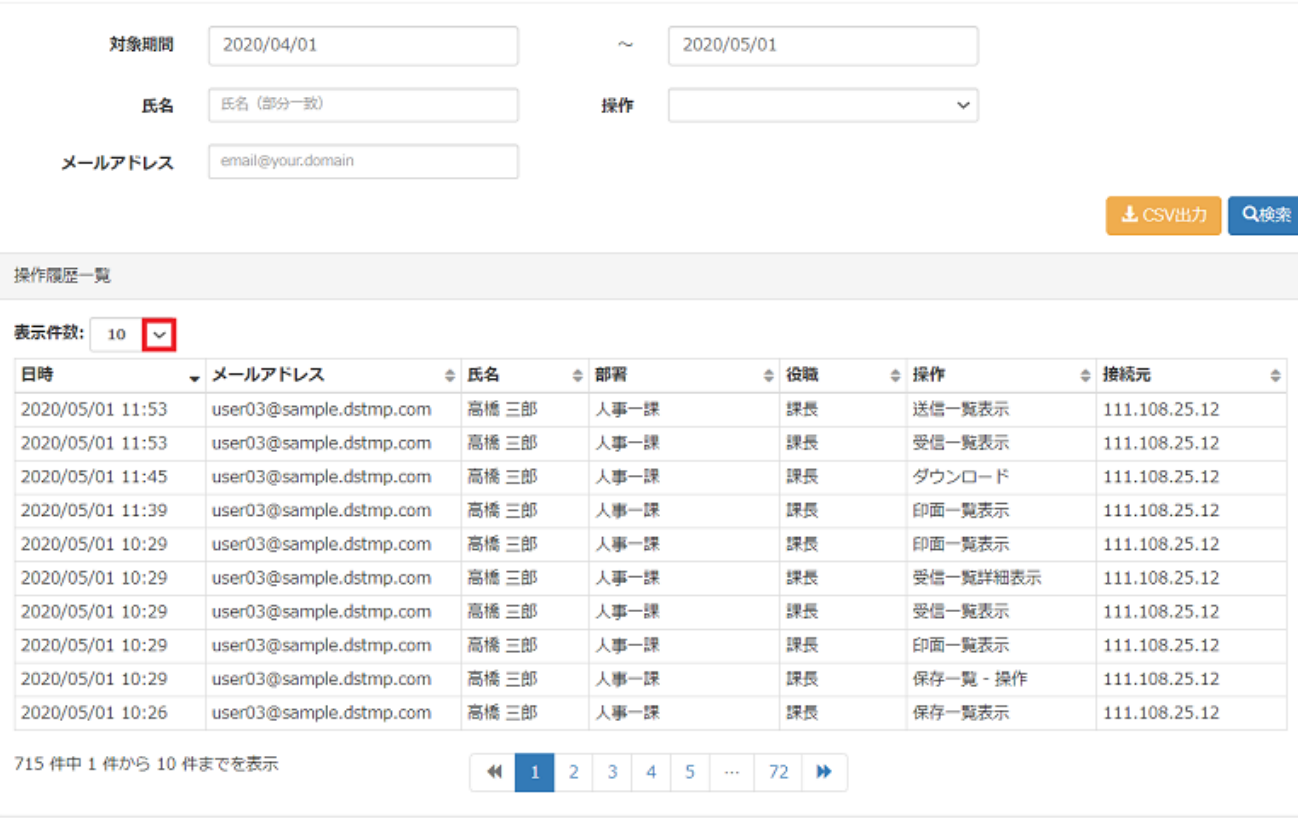

**3** CSV

 $\text{CSV}$  and  $\text{CSV}$ 

## 利用者操作履歴

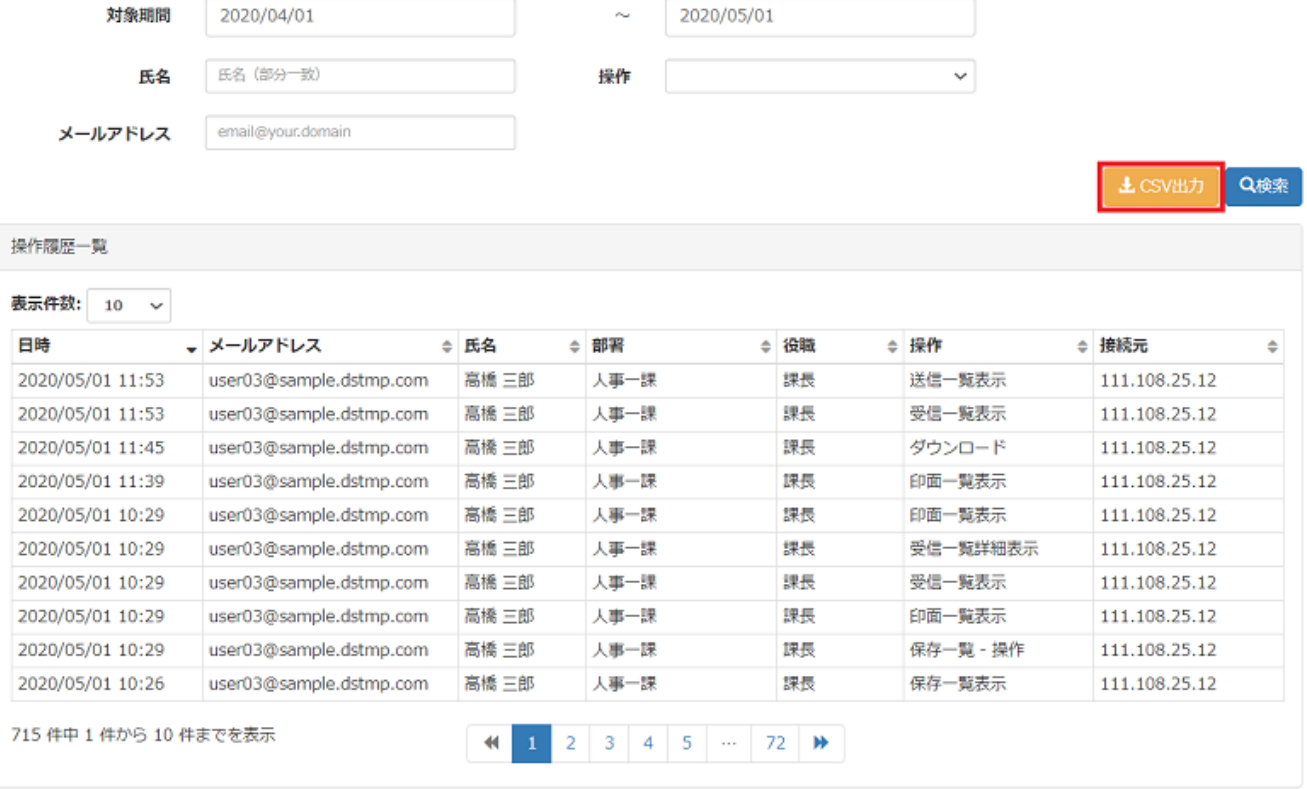

 $[$   $]$ 

**CSV** 

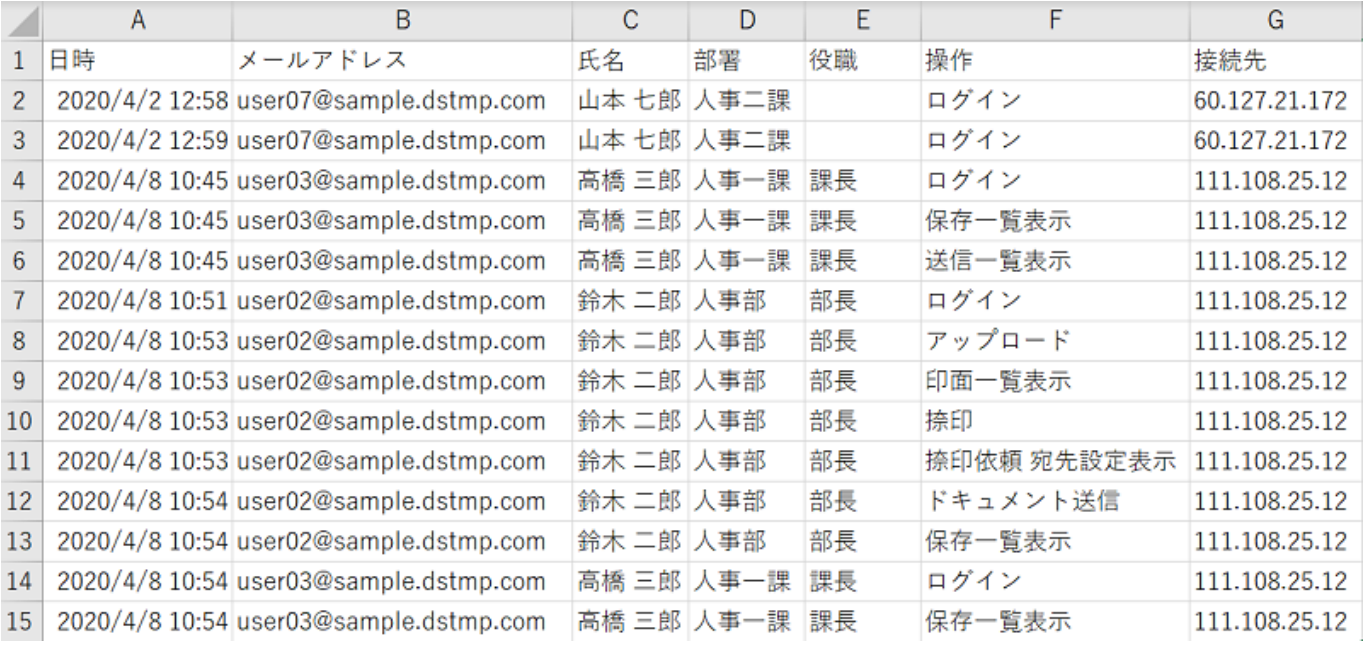